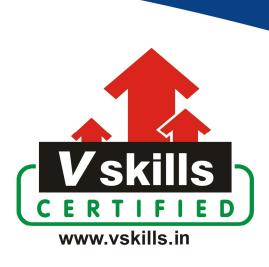

# Certificate in JUnit

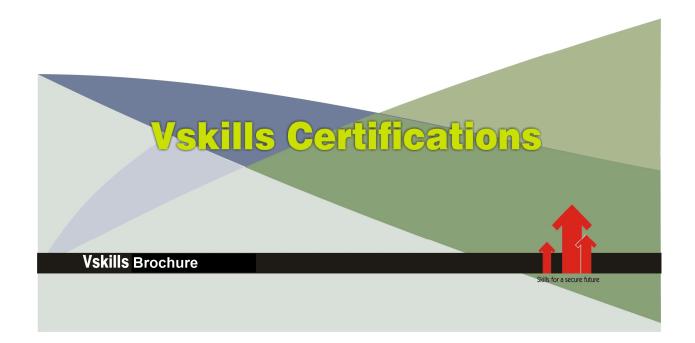

## Certificate in JUnit Testing

JUnit is a widely used open-source testing framework for Java programming language. It provides a standardized way to write and execute tests for Java applications, making it easier to ensure the correctness of your code and catch potential bugs early in the development process. JUnit helps in automating the testing process, allowing developers to define test cases, execute them, and report the results in a structured and organized manner.

#### Why should one take Certificate in IUnit?

JUnit has become an essential tool for test-driven development (TDD) and continuous integration (CI) practices. It aids in maintaining code quality by providing a systematic approach to testing, reducing manual effort, and enabling faster feedback on code changes.

Vskills Certificate in JUnit provides a hands-on approach to understand the nuances of JUnit testing as well as understand JUnit to design, build, and manage test cases.

The certification attests to your understanding and applying skills and knowledge in JUnit and helps you to stand out amongst your peers to help in gaining better career prospects.

#### Who will benefit from taking Certificate in JUnit?

Software Testing Professional, Engineers, Team Leads, Senior QA Engineers, managers will benefit immensely by opting for Vskills Certificate in JUnit to gain an edge in the JUnit and be noticeable amongst their colleagues as well as make progress in their respective careers.

Students taking the certification also gain by showcasing their understanding of JUnit and are able to increase their job opportunities.

#### **Test Details**

Duration: 60 minutesNo. of questions: 50

• Maximum marks: 50, Passing marks: 25 (50%)

There is no negative marking in this module.

#### Fee Structure

Rs. 3,499/- (Excludes taxes)\*

\*Fees may change without prior notice, please refer http://www.vskills.in for updated fees

### Companies that hire Vskills Certificate in JUnit Professionals

Companies specializing in software testing or software development are constantly hiring skilled JUnit Testers. IT companies, MNCs hire JUnit Testing professionals for big data application testing related tasks. Companies employing JUnit Testing professionals include Google, TCS, Accenture, IBM, Tech Mahindra, GE, Amex, Deloitte, Wipro, TCS, etc.

## Table of Contents

#### 1. Unit Testing Basics

- 1.1 What is Unit Testing?
- 1.2 What is JUnit?
- 1.3 Introducing a Simple Unit Test in JUnit
- 1.4 Structure of a Unit Test (Arrange-Act-Assert and Given/When/Then)
- 1.5 Conventions for Writing Unit Tests
- 1.6 Characteristics of Proper Unit Tests
- 1.7 What are Assertions?

#### 2. Creating a Java Project Using JUnit

- 2.1 Creating a Java Project Using the Maven Quickstart Archetype in JUnit
- 2.2 Introducing a Typical Java Project Structure (Production vs Test Source Trees)
- 2.3 Understanding the Basic Conventions for Creating Unit Tests (Package and Naming)

#### 3. Writing and Running Unit Tests with JUnit and IntelliJ IDEA

- 3.1 Creating a Test Method with @Test Annotation
- 3.2 Running a Unit Test Within the Integrated Development Environment (IDE) and Understanding Test Success
- 3.3 Understanding Test Failures with Exceptions
- 3.4 Failing a Unit Test Explicitly with Assert. Fail()
- 3.5 Using Assert.Fail() to Check Validation Logic in a Try/Catch
- 3.6 Introduction to the JUnit Assertions API
- 3.7 Structuring Unit Tests with Arrange-Act Assert
- 3.8 Understanding the Execution of Assertions and JUnit's Fail-fast Test Failure Mechanism
- 3.9 Adding Descriptive Comments to Assertions and Test Failures to Aid Diagnostics
- 3.10 Coding a Unit Test Following Arrange-Act-Assert
- 3.11 Keeping Test Setup (Don't Repeat Yourself) DRY with @Before
- 3.12 Understanding Test Fixture Instantiation

#### 4. Using Testing with Mock Objects and Mockito

- 4.1 What Is Mockito and What Are Mock Objects?
- 4.2 Introduction to Testing with Mock Objects
- 4.3 Configuring Projects Using Mockito
- 4.4 Creating a Project Which Uses JUnit and Mockito
- 4.5 Coding a Layered Architecture Presentation Layer
- 4.6 Coding a Layered Architecture Business Layer
- 4.7 Coding a Layered Architecture Persistence Layer
- 4.8 Putting the Correct Packages in Place to Respect the layering
- 4.9 Writing a Test for the Login Controller in the Presentation Laver
- 4.10 Understanding the Test Fixture Setup While Writing Mock Object-based Unit Tests
- 4.11 Writing a Test for the Authentication Service in the Business Layer
- 4.12 Thinking about Design Decisions When Unit Testing

#### 5. Hamcrest Assertions Library

- 5.1 Evolving the Domain and Repository Classes
- 5.2 Ignoring Tests with @ignore
- 5.3 Implementing a Finder in the Repository
- 5.4 Implementing Business Logic in the Service
- 5.5 Configuring Maven to Use Java 8
- 5.6 Evolving the Repository Class
- 5.7 Adding a Parameter-driven Finder to the Service
- 5.8 Refactoring to Evolve a New Service
- 5.9 Generating Test Methods in the IDE and Toggling Between Production and Test Code
- 5.10 Introducing the JUnit Mockito Runner and @Mock
- 5.11 Analyzing the Production Code to Determine How to Write the Arrange Section
- 5.12 Using Mockito's @InjectMocks to Create the System Under Test with its Dependencies
- 5.13 Keep Yourself Motivated by Checking the Happy Path Test Output
- 5.14 Using the JUnit Assertions API to Write the Assert Section
- 5.15 Thinking about the Weaknesses of the JUnit Assertions API
- 5.16 Importance of Checking Your Work as You Go!
- 5.17 Upgrading a JUnit Project to Use the Full Hamcrest Version
- 5.18 Replacing JUnit Assertions with Hamcrest Assertions and Using Assertions with Collections
- 5.19 Understanding and Reading Hamcrest Test Failures
- 5.20 Quick Thoughts on Hamcrest Individual vs Collection Assertions
- 5.21 Do Not Invoke Unneeded Production Code in Your Test Classes
- 5.22 Understanding Evaluation of Hamcrest Matchers
- 5.23 Thinking about Keeping Production Code to a Minimum in Tests
- 5.24 Creating Complex Hamcrest Assertions with all Of Method and Property Matchers

### Certifications

#### ➤ Accounting, Banking & Finance

- Certified GST Professional
- Certified AML-KYC Compliance Officer
- Certified Business Accountant
- Certified BASEL III Professional
- Certified GAAP Accounting Standards Professional
- Certified Treasury Markets Professional

#### ▶ Big Data

- Certified Hadoop and Mapreduce Professional

#### ▶ Cloud Computing

- Certified Cloud Computing Professional

#### > Design

- Certified Interior Designer

#### Digital Media

- Certified Social Media Marketing Professional
- Certified Inbound Marketing Professional
- Certified Digital Marketing Professional

#### ▶ Foreign Trade

- Certified Export Import (Foreign Trade) Professional

#### > Health, Nutrition and Well Being

- Certified Fitness Instructor

#### > Hospitality

- Certified Restaurant Team Member (Hospitality)

#### > Human Resources

- Certified HR Compensation Manager
- Certified HR Staffing Manager
- Certified Human Resources Manager
- Certified Performance Appraisal Manager

#### ➤ Office Skills

- Certified Data Entry Operator
- Certified Office Administrator

#### ➤ Project Management

- Certified Master in Project Management
- Certified Scrum Specialist

#### Real Estate

- Certified Real Estate Consultant

➤ Marketing - Certified Marketing Manager

#### ➤ Quality

- Certified Six Sigma Green Belt Professional
- Certified Six Sigma Black Belt Professional
- Certified TQM Professional

#### Logistics & Supply Chain Management

- Certified International Logistics Professional
- Certified Logistics & SCM Professional
- Certified Supply Chain Management Professional

#### >Legal

- Certified IPR & Legal Manager
- Certified Labour Law Analyst
- Certified Business Law Analyst
- Certified Corporate Law Analyst

#### Information Technology

- Certified Angular JS Professional
- Certified Basic Network Support Professional
- Certified Business Intelligence Professional
- Certified Core Java Developer
- Certified E-commerce Professional
- Certified IT Support Professional Certified PHP Professional
- Certified Selenium Professional

- Mobile Application Development - Certified Android Apps Developer
- Certified iPhone Apps Developer

#### > Security

- Certified Ethical Hacking and Security Professional
- Certified Network Security Professional

#### > Management

- Certified Corporate Governance Professional
- Certified Corporate Social Responsibility Professional
- Certified Leadership Skills Professional

#### ▶ Life Skills

- Certified Business Communication Specialist
- Certified Public Relations Officer

#### ➤ Media

- Certified Advertising Manager
- Certified Advertising Sales Professional

#### > Sales, BPO

- Certified Sales Manager
- Certified Telesales Executive

& many more job related certifications

Contact us at: V-Skills 011-473 44 723 or info@vskills.in

www.vskills.in